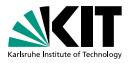

# **Formale Systeme**

Das Erfüllbarkeitsproblem Prof. Dr. Peter H. Schmitt

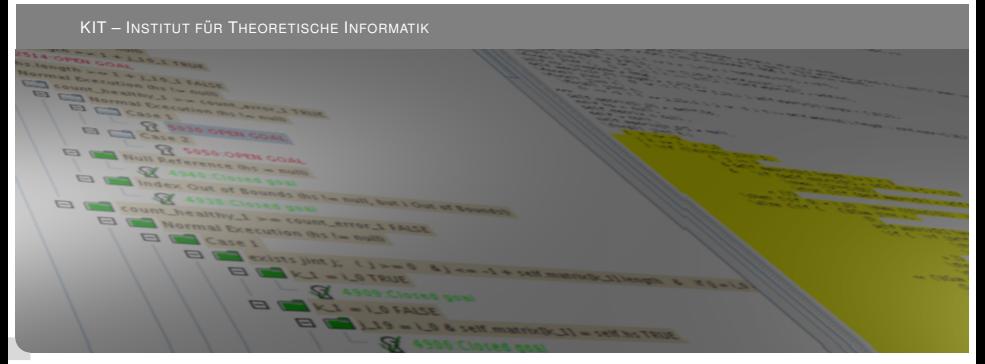

<span id="page-0-0"></span>KIT – Universität des Landes Baden-Württemberg und nationales Forschungszentrum in der Helmholtz-Gemeinschaft **[www.kit.edu](http://www.kit.edu)**

# **Das SAT Problem**

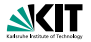

oder Erfüllbarkeitsproblem

#### **SAT**

Instanz: Eine aussagenlogische Formel *F* ∈ *For*0

Frage: Ist *F* erfüllbar?

Gibt es eine Interpretation *I* mit  $val_i(F) = W$ ?

# **Das SAT Problem**

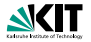

oder Erfüllbarkeitsproblem

#### **SAT**

Instanz: Eine aussagenlogische Formel *F* ∈ *For*0

Frage: Ist *F* erfüllbar? Gibt es eine Interpretation *I* mit  $val_i(F) = W$ ?

SAT ist ein *NP-vollständiges* Problem:

# **Das SAT Problem**

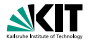

oder Erfüllbarkeitsproblem

# **SAT** Instanz: Eine aussagenlogische Formel *F* ∈ *For*0 Frage: Ist *F* erfüllbar? Gibt es eine Interpretation *I* mit  $val_i(F) = W$ ?

SAT ist ein *NP-vollständiges* Problem:

Gäbe es einen (deterministischen) polynomialen Entscheidungsalgorithmus für die Erfüllbarkeit, dann wäre  $NP = P$ , d. h. jedes nichtdeterministisch-polynomiale Entscheidungsproblem auch deterministisch-polynomial.

#### **Satz von Cook**

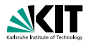

#### Stephen A. Cook  $\star$  1939

#### ► Informatik-Professor an der Universität **Toronto**

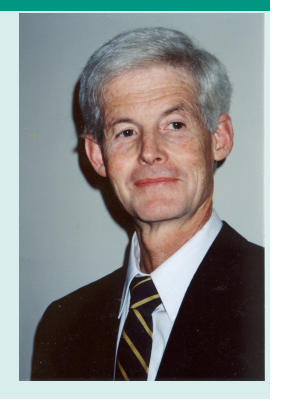

#### **Satz von Cook**

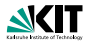

#### Stephen A. Cook  $\star$  1939

- ► Informatik-Professor an der Universität **Toronto**
- ► 1971: "Das Erfüllbarkeitsproblem der<br>Aussessplasik (SAT) ist NB velletäng Aussagenlogik (SAT) ist NP-vollständig"

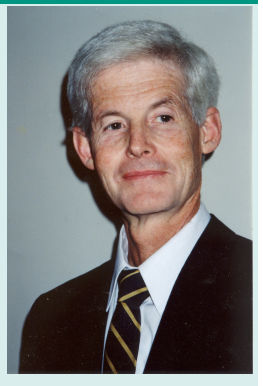

#### **Satz von Cook**

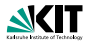

#### Stephen A. Cook  $\star$  1939

- ► Informatik-Professor an der Universität **Toronto**
- ► 1971: "Das Erfüllbarkeitsproblem der<br>Aussessplasik (SAT) ist NB velletäng Aussagenlogik (SAT) ist NP-vollständig"
- ► Turing-Preisträger

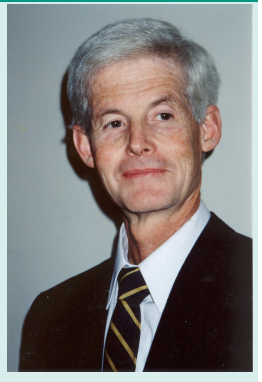

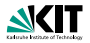

Das Erfüllbarkeitsproblem für Formeln A

 $\triangleright$  in KNF ist NP-vollständig

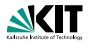

- $\triangleright$  in KNF ist NP-vollständig
- $\triangleright$  in 3-KNF ist NP-vollständig

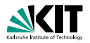

- $\triangleright$  in KNF ist NP-vollständig
- $\triangleright$  in 3-KNF ist NP-vollständig
- $\triangleright$  in 2-KNF ist polynomial entscheidbar

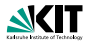

- $\triangleright$  in KNF ist NP-vollständig
- $\triangleright$  in 3-KNF ist NP-vollständig
- $\triangleright$  in 2-KNF ist polynomial entscheidbar
- $\triangleright$  in DNF ist polynomiell entscheidbar ( $O(n \log n)$  oder besser)

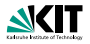

- $\triangleright$  in KNF ist NP-vollständig
- $\triangleright$  in 3-KNF ist NP-vollständig
- $\triangleright$  in 2-KNF ist polynomial entscheidbar
- $\triangleright$  in DNF ist polynomiell entscheidbar ( $O(n \log n)$  oder besser)

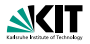

Das Erfüllbarkeitsproblem für Formeln A

- $\triangleright$  in KNF ist NP-vollständig
- $\triangleright$  in 3-KNF ist NP-vollständig
- $\triangleright$  in 2-KNF ist polynomial entscheidbar
- $\triangleright$  in DNF ist polynomiell entscheidbar ( $O(n \log n)$  oder besser)

Bemerkungen:

► *k*-KNF Formeln sind Konjunktionen von Disjunktionen mit höchstens *k* Literalen.

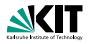

Das Erfüllbarkeitsproblem für Formeln A

- $\triangleright$  in KNF ist NP-vollständig
- $\triangleright$  in 3-KNF ist NP-vollständig
- $\triangleright$  in 2-KNF ist polynomial entscheidbar
- $\triangleright$  in DNF ist polynomiell entscheidbar ( $O(n \log n)$  oder besser)

Bemerkungen:

- ► *k*-KNF Formeln sind Konjunktionen von Disjunktionen mit höchstens *k* Literalen.
- $\triangleright$  2-KNF Formeln heißen auch Krom Formeln.

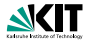

► Das **Davis–Putnam–Logemann–Loveland** (DPLL) Verfahren ist das zur Zeit schnellste und fast ausschließlich benutzte Verfahren in implementierten Erfüllbarkeitstests.

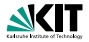

- ► Das **Davis–Putnam–Logemann–Loveland** (DPLL) Verfahren ist das zur Zeit schnellste und fast ausschließlich benutzte Verfahren in implementierten Erfüllbarkeitstests.
- ► Im Englischen nennt man solche Programme *SAT solver*.

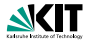

- ► Das **Davis–Putnam–Logemann–Loveland** (DPLL) Verfahren ist das zur Zeit schnellste und fast ausschließlich benutzte Verfahren in implementierten Erfüllbarkeitstests.
- ► Im Englischen nennt man solche Programme *SAT solver*.
- ► Das DPLL Verfahren benötigt als Eingabe eine KNF, also eine Konjunktion von Klauseln.

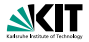

- ► Das **Davis–Putnam–Logemann–Loveland** (DPLL) Verfahren ist das zur Zeit schnellste und fast ausschließlich benutzte Verfahren in implementierten Erfüllbarkeitstests.
- ► Im Englischen nennt man solche Programme *SAT solver*.
- ► Das DPLL Verfahren benötigt als Eingabe eine KNF, also eine Konjunktion von Klauseln.
- ► Da es in einer Klausel nicht auf die Reihenfolge der Literale ankommt und auch das Weglassen mehrfach auftretender Literale die logische Äquivalenz erhält, werden Klauseln als Mengen von Literalen repräsentiert.

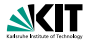

- ► Das **Davis–Putnam–Logemann–Loveland** (DPLL) Verfahren ist das zur Zeit schnellste und fast ausschließlich benutzte Verfahren in implementierten Erfüllbarkeitstests.
- ► Im Englischen nennt man solche Programme *SAT solver*.
- ► Das DPLL Verfahren benötigt als Eingabe eine KNF, also eine Konjunktion von Klauseln.
- ► Da es in einer Klausel nicht auf die Reihenfolge der Literale ankommt und auch das Weglassen mehrfach auftretender Literale die logische Äquivalenz erhält. werden Klauseln als Mengen von Literalen repräsentiert.
- ► Dasselbe gilt für Konjunktionen von Klauseln.

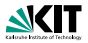

1. Eine Klausel *K* ist eine Menge von Literalen.

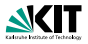

- 1. Eine Klausel *K* ist eine Menge von Literalen.
- 2. Eine KNF ist eine Menge von Klauseln.

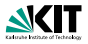

- 1. Eine Klausel *K* ist eine Menge von Literalen.
- 2. Eine KNF ist eine Menge von Klauseln.
- $3. \Box$  steht für die leere Klausel.

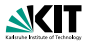

- 1. Eine Klausel *K* ist eine Menge von Literalen.
- 2. Eine KNF ist eine Menge von Klauseln.
- $3. \Box$  steht für die leere Klausel.
- 4.  $\emptyset$  für die leere Menge von Klauseln.

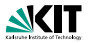

- 1. Eine Klausel *K* ist eine Menge von Literalen.
- 2. Eine KNF ist eine Menge von Klauseln.
- $3. \Box$  steht für die leere Klausel.
- 4.  $\emptyset$  für die leere Menge von Klauseln.

#### Semantik

*I* Interpretation, *S* Menge von Klauseln, *C* Klausel.

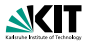

- 1. Eine Klausel *K* ist eine Menge von Literalen.
- 2. Eine KNF ist eine Menge von Klauseln.
- $3. \Box$  steht für die leere Klausel.
- 4.  $\emptyset$  für die leere Menge von Klauseln.

#### Semantik

*I* Interpretation, *S* Menge von Klauseln, *C* Klausel.

1. 
$$
\text{val}_1(S) = \left\{ \begin{array}{ll} \mathbf{W} & \text{falls für alle } C \in S \text{ gilt: } \text{val}_1(C) = \mathbf{W} \\ \mathbf{F} & \text{sonst} \end{array} \right.
$$

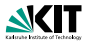

- 1. Eine Klausel *K* ist eine Menge von Literalen.
- 2. Eine KNF ist eine Menge von Klauseln.
- $3. \Box$  steht für die leere Klausel.
- 4.  $\emptyset$  für die leere Menge von Klauseln.

#### Semantik

*I* Interpretation, *S* Menge von Klauseln, *C* Klausel.

1. *val*<sub>*I*</sub>(*S*) =  $\begin{cases} \mathbf{W} & \text{falls für alle } C \in S \text{ gilt: } val_l(C) = \mathbf{W} \end{cases}$ **F** sonst 2. *val*<sub>*I*</sub>(*C*) =  $\begin{cases}$  **W** falls ein *L*  $\in$  *C* existiert mit *val*<sub>*I*</sub>(*L*) = **W F** sonst

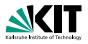

- 1. Eine Klausel *K* ist eine Menge von Literalen.
- 2. Eine KNF ist eine Menge von Klauseln.
- $3. \Box$  steht für die leere Klausel.
- 4.  $\emptyset$  für die leere Menge von Klauseln.

#### Semantik

*I* Interpretation, *S* Menge von Klauseln, *C* Klausel.

1. *val*<sub>*I*</sub>(*S*) =  $\begin{cases} \mathbf{W} & \text{falls für alle } C \in S \text{ gilt: } val_l(C) = \mathbf{W} \end{cases}$ **F** sonst 2. *val*<sub>*I*</sub>(*C*) =  $\begin{cases}$  **W** falls ein *L*  $\in$  *C* existiert mit *val*<sub>*I*</sub>(*L*) = **W F** sonst 3.  $I(\emptyset) = W$ .

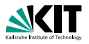

- 1. Eine Klausel *K* ist eine Menge von Literalen.
- 2. Eine KNF ist eine Menge von Klauseln.
- $3. \Box$  steht für die leere Klausel.
- 4.  $\emptyset$  für die leere Menge von Klauseln.

#### Semantik

*I* Interpretation, *S* Menge von Klauseln, *C* Klausel.

1. *val*<sub>*I*</sub>(*S*) =  $\begin{cases} \mathbf{W} & \text{falls für alle } C \in S \text{ gilt: } val_l(C) = \mathbf{W} \end{cases}$ **F** sonst 2. *val*<sub>*I*</sub>(*C*) =  $\begin{cases}$  **W** falls ein *L*  $\in$  *C* existiert mit *val*<sub>*I*</sub>(*L*) = **W F** sonst

3. 
$$
I(\emptyset) = W
$$
. \n4.  $I(\square) = F$ .

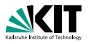

- 1 **if**  $S = \emptyset$  then DPLL( $S$ ) = 1; stop
- 2 **if**  $\Box \in S$  **then**  $DPLL(S) = 0$ ; **stop**
- 3 **if** *S* enthält Finerklausel
- 4 **then choose** Einerklausel  $K \in S$ :
- 5 DPLL $(S) = DPLL(\text{red}_K(S))$ ;
- 6 **else choose**  $P \in atom(S)$
- $7$  DPLL $(S) = max\{DPLL(S_P), DPLL(S_{-P})\};$

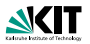

- if  $S = \emptyset$  then  $DPLL(S) = 1$ ; stop
- 2 **if**  $\Box \in S$  **then** DPLL( $S$ ) = 0; **stop**
- 3 **if** *S* enthält Finerklausel
- 4 **then choose** Einerklausel  $K \in S$ :
- 5 DPLL $(S) = DPLL(\text{red}_K(S));$
- 6 **else choose**  $P \in atom(S)$
- $7$  DPLL $(S) = max\{DPLL(S_P), DPLL(S_{-P})\};$
- ► atom $(S) = \bigcup_{C \in S} \mathsf{atom}(C),$ wobei atom( $C$ ) = { $P \in \Sigma \mid P \in C$  oder  $\neg P \in C$ }

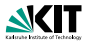

- 1 **if**  $S = \emptyset$  then DPLL( $S$ ) = 1; stop
- 2 **if**  $\Box \in S$  **then**  $DPLL(S) = 0$ ; **stop**
- 3 **if** *S* enthält Finerklausel
- 4 **then choose** Einerklausel  $K \in S$ :

$$
5 \qquad \mathsf{DPLL}(S) = \mathsf{DPLL}(\mathsf{red}_K(S));
$$

6 **else choose**  $P \in atom(S)$ 

$$
7 \qquad \mathsf{DPLL}(S) = \max\{\mathsf{DPLL}(S_P), \mathsf{DPLL}(S_{\neg P})\};
$$

► atom(S) = 
$$
\bigcup_{C \in S} \text{atom}(C)
$$
,  
wobei atom(C) = {P ∈  $\Sigma \mid P \in C$  oder ¬P ∈ C}

$$
\text{red}_{\{L\}}(S) = \{\text{red}_{\{L\}}(C) \mid L \notin C\}
$$
\n
$$
\text{red}_{\{L\}}(C) = \{L' \mid L' \in C \text{ und } L' \neq \bar{L}\} = C \setminus \{\bar{L}\}
$$

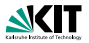

- 1 **if**  $S = \emptyset$  then DPLL( $S$ ) = 1; stop
- 2 **if**  $\Box \in S$  **then**  $DPLL(S) = 0$ ; **stop**
- 3 **if** *S* enthält Einerklausel
- 4 **then choose** Einerklausel  $K \in S$ ;

$$
5\qquad \mathsf{DPLL}(S)=\mathsf{DPLL}(\mathsf{red}_K(S));
$$

6 else choose 
$$
P \in atom(S)
$$

$$
7 \qquad \mathsf{DPLL}(S) = \max\{\mathsf{DPLL}(S_P), \mathsf{DPLL}(S_{\neg P})\};
$$

► atom(S) = 
$$
\bigcup_{C \in S}
$$
atom(C),  
wobei atom(C) = {P ∈ Σ | P ∈ C oder ¬P ∈ C}

$$
\text{red}_{\{L\}}(S) = \{ \text{red}_{\{L\}}(C) \mid L \notin C \}
$$
\n
$$
\text{red}_{\{L\}}(C) = \{ L' \mid L' \in C \text{ und } L' \neq \overline{L} \} = C \setminus \{ \overline{L} \}
$$

$$
\blacktriangleright S_p = S \cup \{\{P\}\} \text{ und } S_{\neg P} = S \cup \{\{\neg P\}\}.
$$

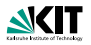

- 1 **if**  $S = \emptyset$  then DPLL( $S$ ) = 1; stop
- 2 **if**  $\Box \in S$  **then**  $DPLL(S) = 0$ ; **stop**
- 3 **if** *S* enthält Finerklausel
- 4 **then choose** Einerklausel  $K \in S$ :

$$
5 \qquad \mathsf{DPLL}(S) = \mathsf{DPLL}(\mathsf{red}_K(S));
$$

6 else choose 
$$
P \in atom(S)
$$

$$
7 \qquad \mathsf{DPLL}(S) = \max\{\mathsf{DPLL}(S_P), \mathsf{DPLL}(S_{\neg P})\};
$$

► atom(S) = 
$$
\bigcup_{C \in S} \text{atom}(C)
$$
,  
wobei atom(C) = {P ∈  $\Sigma \mid P \in C$  oder ¬P ∈ C}

$$
\text{red}_{\{L\}}(S) = \{\text{red}_{\{L\}}(C) \mid L \not\in C\}
$$
\n
$$
\text{red}_{\{L\}}(C) = \{L' \mid L' \in C \text{ und } L' \neq \overline{L}\} = C \setminus \{\overline{L}\}
$$

$$
\blacktriangleright S_p = S \cup \{\{P\}\} \text{ und } S_{\neg P} = S \cup \{\{\neg P\}\}.
$$

Der DPLL Algorithmus ist, wie man sieht, rekursiv.

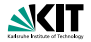

Wir beginnen mit der Klauselmenge *S*

$$
P_1 \vee P_2 \vee P_3 \neg P_1 \vee P_2 \vee \neg P_4
$$
  
\n
$$
\neg P_1 \vee P_3 \neg P_1 \vee \neg P_3 \vee P_4
$$
  
\n
$$
P_1 \vee \neg P_3 \neg P_2
$$

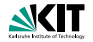

Wir beginnen mit der Klauselmenge *S*

$$
P_1 \vee P_2 \vee P_3 \neg P_1 \vee P_2 \vee \neg P_4
$$
  
\n
$$
\neg P_1 \vee P_3 \neg P_1 \vee \neg P_3 \vee P_4
$$
  
\n
$$
P_1 \vee \neg P_3 \neg P_2
$$

Beim ersten Aufruf von DPLL(S) wird das Unterprogramm *red*{¬*P*2} (*S*) aufgerufen.

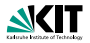

Wir beginnen mit der Klauselmenge *S*

$$
P_1 \vee P_2 \vee P_3 \neg P_1 \vee P_2 \vee \neg P_4
$$
  
\n
$$
\neg P_1 \vee P_3 \neg P_1 \vee \neg P_3 \vee P_4
$$
  
\n
$$
P_1 \vee \neg P_3 \neg P_2
$$

Beim ersten Aufruf von DPLL(S) wird das Unterprogramm *red*{¬*P*2} (*S*) aufgerufen und liefert *S*1:

$$
P_1 \vee P_3 \qquad \neg P_1 \vee \neg P_4
$$
  
\n
$$
\neg P_1 \vee P_3 \qquad \neg P_1 \vee \neg P_3 \vee P_4
$$
  
\n
$$
P_1 \vee \neg P_3
$$

 $rot =$  ganze Klausel entfernt  $dunkelgrün = Literal aus Klausel entferrt$  $blau = unverändert$ 

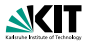

$$
P_1 \vee P_3 \qquad \neg P_1 \vee \neg P_4
$$
  
\n
$$
\neg P_1 \vee P_3 \qquad \neg P_1 \vee \neg P_3 \vee P_4
$$
  
\n
$$
P_1 \vee \neg P_3
$$

 $S<sub>1</sub>$  enthält keine Einerklausel.

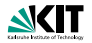

$$
P_1 \vee P_3 \qquad \neg P_1 \vee \neg P_4
$$
  
\n
$$
\neg P_1 \vee P_3 \qquad \neg P_1 \vee \neg P_3 \vee P_4
$$
  
\n
$$
P_1 \vee \neg P_3
$$

 $S_1$  enthält keine Einerklausel. Die Variable  $P_1$  wird gewählt und DPLL(*S*1,0) und DPLL(*S*1,1) werden aufgerufen.

$$
S_{1,0}: S_{1,1}: \n P_1 \vee P_3 \n P_1 \vee P_4 \n P_1 \vee P_3 \n P_1 \vee P_4 \n P_1 \vee P_3 \n P_1 \vee P_3 \n P_1 \vee P_3 \n P_1 \vee P_3 \n P_1 \vee P_3 \n P_1 \vee P_3 \n P_1 \vee P_3 \n P_1 \vee P_3 \n P_1 \vee P_3 \n P_1 \vee P_3 \n P_1 \vee P_3 \n P_1 \vee P_3 \n P_1 \vee P_3
$$

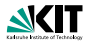

$$
S_{1,0}: \\
P_1 \vee P_3 \\
\neg P_1 \vee \neg P_4 \\
\neg P_1 \vee P_3 \\
\neg P_1 \vee \neg P_3 \vee P_4 \\
P_1 \vee \neg P_3 \\
P_1
$$

*red*{*P*1} (*S*1,0)

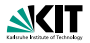

$$
S_{1,0}: \\
P_1 \vee P_3 \\
\neg P_1 \vee \neg P_4 \\
\neg P_1 \vee P_3 \\
\neg P_1 \vee \neg P_3 \vee P_4 \\
P_1 \vee \neg P_3 \\
P_1
$$

*red*<sub>{*P*<sub>1</sub>}</sub>( $S_{1,0}$ ): **Die Klauseln werden gestrichen.** Das Literal wird entfernt.

$$
red_{\{P_1\}}(S_{1,0}) = S_{2,0}
$$
  
= {¬P<sub>4</sub>, P<sub>3</sub>, ¬P<sub>3</sub> ∨ P<sub>4</sub>}

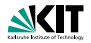

$$
S_{2,0}=\{\neg P_4,P_3,\neg P_3\vee P_4\}
$$

Der Aufruf von *red*{*P*3} (*S*2,0) liefert

 $\{\neg P_4, P_4\}$ 

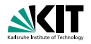

$$
S_{2,0}=\{\neg P_4, P_3, \neg P_3 \vee P_4\}
$$

Der Aufruf von *red*{*P*3} (*S*2,0) liefert

 $\{\neg P_4, P_4\}$ 

Dann:

$$
\textit{red}_{\{P_4\}}(\{P_4, \neg P_4\}) = \{\Box\}
$$

woraus die Unerfüllbarkeit von S<sub>1,0</sub> folgt.

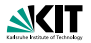

 $S_{1,0}$  :  $S_{1,1}$  :  $P_1 \vee P_3$  $P_1 \vee P_3$  $\neg P_1 \lor \neg P_4$   $\neg P_1 \lor \neg P_4$  $\neg P_1 \lor P_3$ <br>  $\neg P_1 \lor \neg P_3 \lor P_4$ <br>  $\neg P_1 \lor \neg P_5$ ¬*P*<sup>1</sup> ∨ ¬*P*<sup>3</sup> ∨ *P*<sup>4</sup> ¬*P*<sup>1</sup> ∨ ¬*P*<sup>3</sup> ∨ *P*<sup>4</sup>  $P_1 \vee \neg P_3$   $P_1 \vee \neg P_3$ <br>*P<sub>1</sub>*  $\neg P_1$  $P_1$   $\neg P_1$ 

Jetzt kommt die Abarbeitung von DPLL(*S*1,1) an die Reihe.

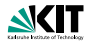

$$
\begin{array}{l} S_{1,1}: \\ P_1 \vee P_3 \\ \neg P_1 \vee \neg P_4 \\ \neg P_1 \vee P_3 \\ \neg P_1 \vee \neg P_3 \vee P_4 \\ P_1 \vee \neg P_3 \\ \neg P_1 \end{array}
$$

*red*{¬*P*1} (*S*1,1) entfernt die Klauseln, in denen ¬*P*<sup>1</sup> vorkommt . . .

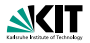

$$
\begin{array}{c} S_{1,1} : \\ P_1 \vee P_3 \\ P_1 \vee \neg P_3 \end{array}
$$

... und streicht in den restlichen  $P_1$ .

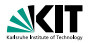

$$
\begin{array}{l} S_{1,1}: \\ P_1 \vee P_3 \\ P_1 \vee \neg P_3 \end{array}
$$

... und streicht in den restlichen  $P_1$ . Das liefert

$$
\{P_3, \neg P_3\}
$$

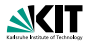

$$
\begin{array}{c} S_{1,1}: \\ P_1 \vee P_3 \\ P_1 \vee \neg P_3 \end{array}
$$

. . . und streicht in den restlichen *P*1. Das liefert

$$
\{P_3, \neg P_3\}
$$

 ${E}$ 

woraus im nächsten Schritt

entsteht,

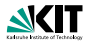

$$
\begin{array}{l} S_{1,1}: \\ P_1 \vee P_3 \\ P_1 \vee \neg P_3 \end{array}
$$

. . . und streicht in den restlichen *P*1. Das liefert

$$
\{P_3, \neg P_3\}
$$

woraus im nächsten Schritt

#### {□}

entsteht,

woraus die Unerfüllbarkeit von S<sub>1,1</sub> und damit insgesamt die Unerfüllbarkeit von S folgt.

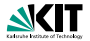

#### **Theorem**

Prof. Dr. Peter H. Schmitt – [Formale Systeme](#page-0-0) 17/20

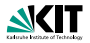

#### Theorem

1. Der DPLL Algorithmus terminiert für jede Eingabe.

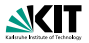

- 1. Der DPLL Algorithmus terminiert für jede Eingabe.
- 2. Der DPLL Algorithmus ist korrekt und vollständig.

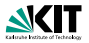

- 1. Der DPLL Algorithmus terminiert für jede Eingabe.
- 2. Der DPLL Algorithmus ist korrekt und vollständig.

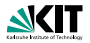

- 1. Der DPLL Algorithmus terminiert für jede Eingabe.
- 2. Der DPLL Algorithmus ist korrekt und vollständig. 2.1 aus DPLL $(S) = 1$  folgt, daß *S* erfüllbar ist und

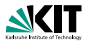

- 1. Der DPLL Algorithmus terminiert für jede Eingabe.
- 2. Der DPLL Algorithmus ist korrekt und vollständig.
	- 2.1 aus DPLL $(S) = 1$  folgt, daß *S* erfüllbar ist und
	- 2.2 ist *S* erfüllbar dann gilt DPLL $(S) = 1$ .

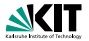

- 1 **if**  $S = \emptyset$  then DPLL( $S$ ) = 1; stop
- 2 **if**  $\Box \in S$  **then** DPLL(*S*) = 0; **stop**
- 3 **if** *S* enthält Einerklausel
- 4 **then choose** Einerklausel  $K \in S$ ;<br>5 DPLL(S) = DPLL(red<sub>K</sub>(S)):
- 5 DPLL $(S) = DPLL(\text{red}_K(S));$ <br>6 **else choose**  $P \in \text{atom}(S)$
- 6 **else choose**  $P \in atom(S)$ <br>7 **DPLL(S)** = **max**{DPLL(
- $DPLL(S) = \max\{DPLL(S_P), DPLL(S_{-P})\};$

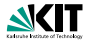

- 1 **if**  $S = \emptyset$  then DPLL( $S$ ) = 1; stop
- 2 **if**  $\Box \in S$  **then** DPLL( $S$ ) = 0; **stop**
- 3 **if** *S* enthält Einerklausel
- 4 **then choose** Einerklausel  $K \in S$ :

$$
5\qquad \mathsf{DPLL}(S)=\mathsf{DPLL}(\mathsf{red}_K(S));
$$

- 6 **else choose**  $P \in atom(S)$ <br>7 DPLL(S) = **max**{DPLL(
- $DPLL(S) = max\{DPLL(S_P), DPLL(S_{\neg P})\};$

#### Beweismethode

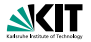

- 1 **if**  $S = \emptyset$  then DPLL( $S$ ) = 1; stop
- 2 **if**  $\Box \in S$  **then** DPLL(*S*) = 0; **stop**
- 3 **if** *S* enthält Einerklausel
- 4 **then choose** Einerklausel  $K \in S$ ;<br>5 DPLL(S) = DPLL(red<sub>K</sub>(S)):
- 5 DPLL $(S) = DPLL(\text{red}_K(S));$ <br>6 **else choose**  $P \in \text{atom}(S)$
- 6 **else choose**  $P \in atom(S)$ <br>7 **DPLL(S) max**{DPLL(
- $DPLL(S) = max\{DPLL(S_P), DPLL(S_{-P})\};$

#### Beweismethode

Finde ein Maß  $m(S) \in \mathbb{N}$  für Klauselmengen S mit

1. stets 0 ≤ *m*(*S*)

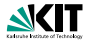

- 1 **if**  $S = \emptyset$  then DPLL( $S$ ) = 1; stop 2 **if**  $\Box \in S$  **then** DPLL( $S$ ) = 0; **stop** 3 **if** *S* enthält Einerklausel
- 4 **then choose** Einerklausel  $K \in S$ ;<br>5 DPLL(S) = DPLL(red<sub>K</sub>(S)):
- 5 DPLL $(S) = DPLL(\text{red}_K(S));$ <br>6 **else choose**  $P \in \text{atom}(S)$
- 6 **else choose**  $P \in atom(S)$ <br>7 **DPLL(S) max**{DPLL(
- $DPLL(S) = max\{DPLL(S_P), DPLL(S_{-P})\};$

#### Beweismethode

Finde ein Maß  $m(S) \in \mathbb{N}$  für Klauselmengen S mit

- 1. stets 0 ≤ *m*(*S*)
- 2.  $m(\text{red}_K(S)) < m(S)$

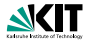

- 1 **if**  $S = \emptyset$  then DPLL( $S$ ) = 1; stop 2 **if**  $\Box \in S$  **then** DPLL( $S$ ) = 0; **stop** 3 **if** *S* enthält Einerklausel 4 **then choose** Einerklausel  $K \in S$ ;<br>5 DPLL(S) = DPLL(red<sub>K</sub>(S)): 5 DPLL $(S) = DPLL(\text{red}_K(S));$ <br>6 **else choose**  $P \in \text{atom}(S)$
- 6 **else choose**  $P \in atom(S)$ <br>7 **DPLL(S) max**{DPLL(
- $DPLL(S) = max\{DPLL(S_P), DPLL(S_{-P})\};$

Beweismethode

Finde ein Maß  $m(S) \in \mathbb{N}$  für Klauselmengen S mit

- 1. stets 0 ≤ *m*(*S*)
- 2.  $m(\text{red}_K(S)) < m(S)$

3. 
$$
m(S_P) < m(S), m(S_{\neg P}) < m(S)
$$

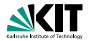

- 1 **if**  $S = \emptyset$  then DPLL $(S) = 1$ ; stop
- 2 **if**  $\Box \in S$  **then**  $DPLL(S) = 0$ ; **stop**
- 3 **if** *S* enthält Einerklausel

4 **then choose** Einerklausel 
$$
K \in S
$$
;

$$
5\qquad \mathsf{DPLL}(S)=\mathsf{DPLL}(\mathsf{red}_K(S));
$$

6 **else choose**  $P \in atom(S)$ 

$$
7 \qquad \mathsf{DPLL}(S) = \max\{\mathsf{DPLL}(S_P), \mathsf{DPLL}(S_{\neg P})\};
$$

*a*<sup>*u*</sup>(*S*) = {*P* | {*P*} ∈ *S* oder {¬*P*} ∈ *S*}

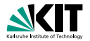

- 1 **if**  $S = \emptyset$  then DPLL $(S) = 1$ ; stop
- 2 **if**  $\Box \in S$  **then** DPLL( $S$ ) = 0; **stop**
- 3 **if** *S* enthält Einerklausel
- 4 **then choose** Einerklausel  $K \in S$ ;<br>5 DPLL(S) = DPLL(red<sub>K</sub>(S)):
- 5 DPLL $(S)$  = DPLL $(\text{red}_K(S))$ ;<br>6 **else choose**  $P \in \text{atom}(S)$
- **else choose**  $P \in atom(S)$

$$
7 \qquad \mathsf{DPLL}(S) = \max\{\mathsf{DPLL}(S_P), \mathsf{DPLL}(S_{\neg P})\};
$$

$$
a_u(S) = \{P \mid \{P\} \in S \text{ oder } \{\neg P\} \in S\}
$$
  

$$
a_{nu}(S) = atom(S) \setminus a_u(S)
$$

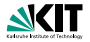

- 1 **if**  $S = \emptyset$  **then** DPLL $(S) = 1$ ; **stop**
- 2 **if**  $\Box \in S$  **then** DPLL( $S$ ) = 0; **stop**
- 3 **if** *S* enthält Finerklausel
- 4 **then choose** Einerklausel  $K \in S$ :

$$
5 \qquad \mathsf{DPLL}(S) = \mathsf{DPLL}(\mathsf{red}_K(S));
$$

- 6 **else choose**  $P \in atom(S)$ <br>7 **DPLL(S)** = **max**{DPLL(
- $DPLL(S) = max\{DPLL(S_P), DPLL(S_{-P})\};$

$$
a_u(S) = \{P \mid \{P\} \in S \text{ oder } \{\neg P\} \in S\}
$$
  
\n
$$
a_{nu}(S) = atom(S) \setminus a_u(S)
$$
  
\n
$$
m(S) = card(a_u(S)) + 2 * card(a_{nu}(S))
$$

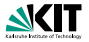

1 if 
$$
S = \emptyset
$$
 then DPLL $(S) = 1$ ; stop

2 if 
$$
\Box \in S
$$
 then DPLL(S) = 0; stop

3 **if** *S* enthält Einerklausel

4 **then choose** Einerklausel 
$$
K \in S
$$
;

- 5 DPLL $(S) = DPLL(\text{red}_K(S));$ <br>6 **else choose**  $P \in \text{atom}(S)$
- 6 **else choose**  $P \in atom(S)$ <br>7 **DPLL(S)** = **max**{DPLL(
	- $DPLL(S) = max\{DPLL(S_P), DPLL(S_{\neg P})\};$

$$
a_u(S) = \{P \mid \{P\} \in S \text{ oder } \{\neg P\} \in S\}
$$
\n
$$
a_{nu}(S) = atom(S) \setminus a_u(S)
$$
\n
$$
m(S) = card(a_u(S)) + 2 * card(a_{nu}(S))
$$
\n
$$
1. \ a_u(\text{red}_K(S)) \subset a_u(S), \ a_{nu}(\text{red}_K(S)) \subseteq a_{nu}(S)
$$
\n
$$
\Rightarrow \quad m(\text{red}_K(S)) < m(S)
$$
\n
$$
2. \ a_u(S_P) = a_u(S) \cup \{P\}, \ a_{nu}(S_P) = a_u(S) \setminus \{P\}
$$
\n
$$
\Rightarrow \quad m(S_P) < m(S)
$$

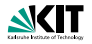

- if  $S = \emptyset$  then  $DPLL(S) = 1$ ; stop
- 2 **if**  $\Box \in S$  **then** DPLL( $S$ ) = 0; **stop**
- 3 **if** *S* enthält Finerklausel
- 4 **then choose** Einerklausel  $K \in S$ :

$$
5\qquad \mathsf{DPLL}(S)=\mathsf{DPLL}(\mathsf{red}_K(S));
$$

- 6 **else choose** *P* ∈ atom(*S*)
- 7 DPLL $(S) = max\{DPLL(S_P), DPLL(S_{\neg P})\};$

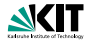

- if  $S = \emptyset$  then DPLL $(S) = 1$ ; stop
- 2 **if**  $\Box \in S$  **then** DPLL( $S$ ) = 0; **stop**
- 3 **if** *S* enthält Einerklausel
- 4 **then choose** Einerklausel  $K \in S$ :
- 5 DPLL $(S)$  = DPLL $(\text{red}_K(S))$ ;
- 6 **else choose**  $P \in atom(S)$
- $7$  DPLL(*S*) = **max**{DPLL(*S<sub>P</sub>*), DPLL(*S*<sub>-*P*</sub>)};
- Induktion nach  $n = m(S)$ .

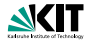

- if  $S = \emptyset$  then DPLL $(S) = 1$ ; stop
- 2 **if**  $\Box \in S$  **then** DPLL( $S$ ) = 0; **stop**
- 3 **if** *S* enthält Finerklausel
- 4 **then choose** Einerklausel  $K \in S$ :
- 5 DPLL $(S) = DPLL(\text{red}_K(S))$ ;
- 6 **else choose**  $P \in atom(S)$
- $7$  DPLL(*S*) = **max**{DPLL(*S<sub>P</sub>*), DPLL(*S*<sub>-*P*</sub>)};
- Induktion nach  $n = m(S)$ .
- Für  $n = 0$  gilt  $S = \emptyset$  oder  $S = \{\square\}$

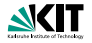

- **if**  $S = \emptyset$  then DPLL $(S) = 1$ ; stop
- 2 **if**  $\Box \in S$  **then** DPLL( $S$ ) = 0; **stop**
- 3 **if** *S* enthält Finerklausel
- 4 **then choose** Einerklausel  $K \in S$ :
- 5 DPLL $(S) = DPLL(\text{red}_K(S))$ ;
- 6 **else choose**  $P \in atom(S)$
- $7$  DPLL $(S) = max\{DPLL(S_P), DPLL(S_{-P})\};$
- Induktion nach  $n = m(S)$ .
- Für  $n = 0$  gilt  $S = \emptyset$  oder  $S = \{\square\}$
- **►** Ist  ${L}$   $\in$  *S* dann gilt:  $S$  ist erfüllbar gdw red $_{\{L\}}(S)$  ist erfüllbar

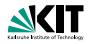

- **if**  $S = \emptyset$  then DPLL $(S) = 1$ ; stop
- 2 **if**  $\Box \in S$  **then** DPLL( $S$ ) = 0; **stop**
- 3 **if** *S* enthält Einerklausel
- 4 **then choose** Einerklausel  $K \in S$ :

$$
5 \qquad \mathsf{DPLL}(S) = \mathsf{DPLL}(\mathsf{red}_K(S));
$$

6 else choose 
$$
P \in atom(S)
$$

- 7 DPLL $(S) = max\{DPLL(S_P), DPLL(S_{-P})\};$
- Induktion nach  $n = m(S)$ .
- Für  $n = 0$  gilt  $S = \emptyset$  oder  $S = \{\square\}$
- $\blacktriangleright$  Ist  ${L} \in S$  dann gilt:  $S$  ist erfüllbar gdw red $_{\{L\}}(S)$  ist erfüllbar
- <sup>I</sup> Fur¨ *P* ∈ atom(*S*) gilt *S* ist erfüllbar gdw  $S_P$  oder  $S_{\neg P}$  ist erfüllbar.

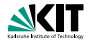

#### Für jede Klauselmenge *S* und Atom *P* gilt

$$
\text{ }\text{ }\text{red}_{\{-P\}}(S)=S[1/P]
$$

#### **Beobachtung**

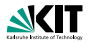

Für jede Klauselmenge *S* und Atom *P* gilt

$$
\text{red}_{\{-P\}}(S) = S[1/P]
$$

$$
\blacktriangleright \ \textit{red}_{\{\neg P\}}(S) = S[0/P]
$$